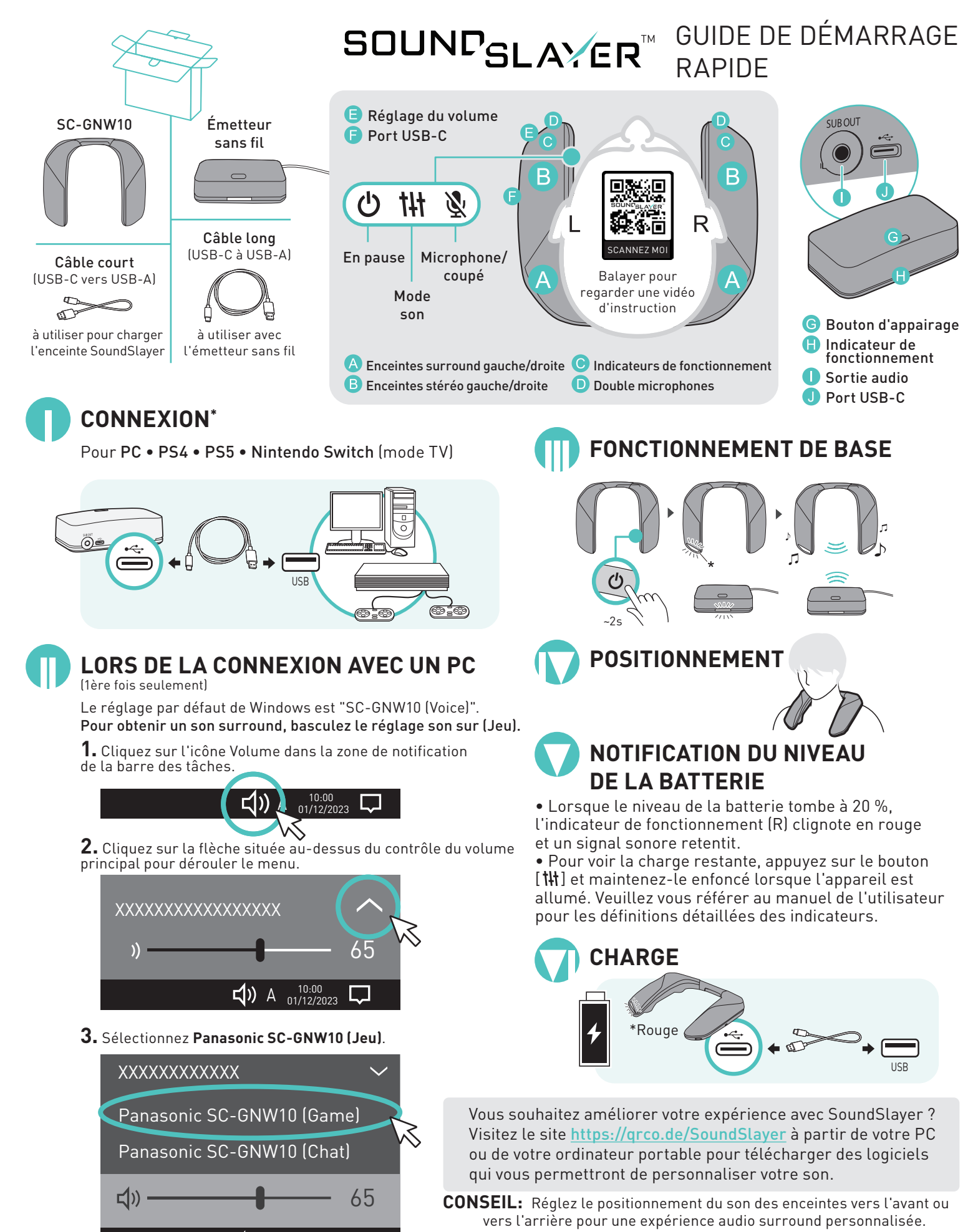

 $\Box$ ) A  $^{10:00}_{01/12/2023}$ 

IJ

Pour des instructions d'utilisation complètes, reportez-vous au manuel de l'utilisateur ci-joint. 23-0168\_101323